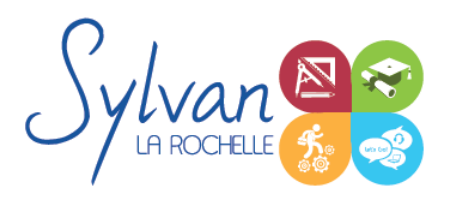

# Word, Excel et Powerpoint 2021 / 365 **Opérationnel**

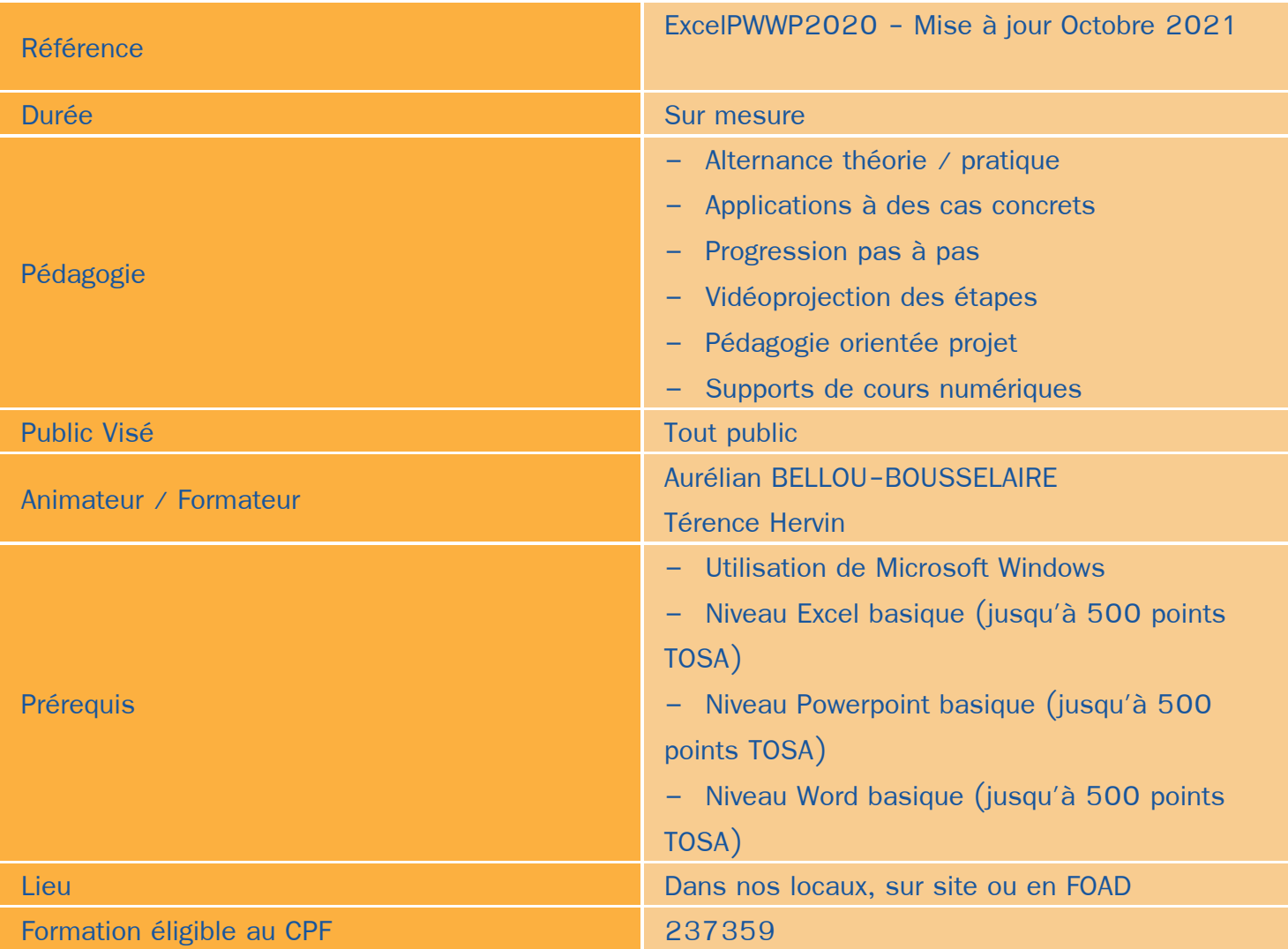

# Objectifs / Finalités

- Maîtriser l'environnement Excel
- Effectuer des opérations de base sur un classeur
- Construire des calculs avancés avec des connecteurs logiques ۸
- Créer des formatages avancés
- Lire les tableaux croisés dynamiques ۰
- Trier des données et effectuer des recherches ٠
- Réaliser des présentations Powerpoint fonctionnelles et ludiques ۸
- Utiliser les présentations en mobilité ٠
- Utiliser l'environnement Word pour la création de documents simples et avancés

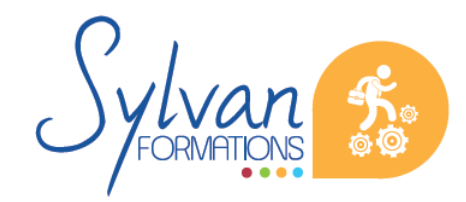

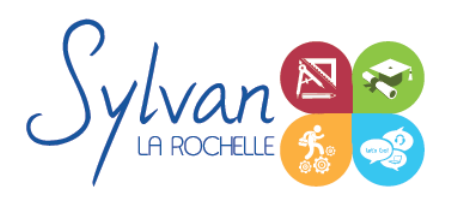

### **Thématiques**

#### *Module 1 : Environnement Microsoft Excel*

- Fractionner la fenêtre de tableur
- Définir une zone d'impression et effectuer une mise en page avec zoom automatique
- Supprimer et insérer des cellules
- Utiliser les outils de déplacement et de sélection rapides sur des feuilles de grande taille
- Utiliser les collages spéciaux (transposer, coller avec opérations, coller en valeur seule…)
- Insérer des entêtes et des pieds de page
- Enregistrer en PDF
- Enregistrer pour une version antérieure de Excel ou pour OpenOffice

#### *Module 2 : Travail de groupe*

- Enregistrer dans une version commune de Excel ۰
- Créer un groupe de travail ۰

#### *Module 3 : Calculs*

- Maîtriser les références absolues et les références relatives, dupliquer ou déplacer une formule
- Créer des formules de calcul avec plusieurs opérateurs successifs, gérer la priorité des opérations
- Utiliser des formules logiques (SI, OU, ET…) et les formules statistiques simples (SOMME, MOYENNE…)
- Comprendre les erreurs de calculs courantes

#### *Module 4 : Mise en forme et mise en page*

- Utiliser les mises en forme conditionnelles ٠
- Fusionner ou séparer des cellules
- Centrer sur une fusion ou sur plusieurs colonnes
- Insérer des images
- Mettre en forme des tableaux
- Utiliser les outils de vérification d'orthographe

#### *Module 5 : Graphiques*

- Mettre en forme un graphique, modifier sa taille, son titre et sa légende
- Imprimer un graphique seul

#### *Module 6 : Gestion de données*

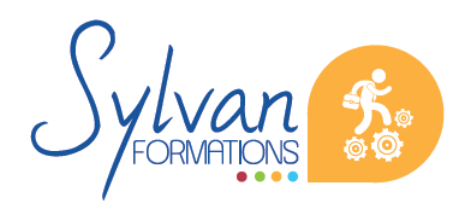

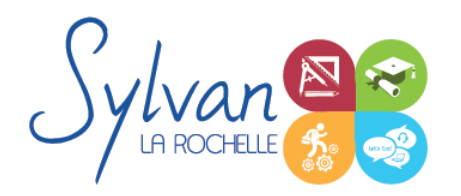

- Analyser les données dans un tableau croisé dynamique
- Utiliser les filtres
- Utiliser les outils de recherche et de remplacement
- Utiliser les filtres automatiques
- Utiliser la valeur cible

#### *Module 7 : Présentations Powerpoint*

- Notion de base de présentation ۰
- Présentation, langage,règles et astuces pour le texte

#### *Module 8 : Conception de présentation*

- Les modes d'affichage ۰
- Les diapositives
- Choix d'un modèle, application du modèle
- Arrière plan et couleurs ۰
- Mise en forme

#### *Module 9 : Les objets*

- Les différents objets
- Les images : le cadrage, luminosité, constraste, couleurs, effets 3D ۰
- Le positionnement et l'organisation des objets
- Les effets de transition ۰
- Les schémas imbriqués ٠
- Les diagrammes
- Les objets multimédias
- Les contraintes, les lignes d'aide

#### *Module 10 : Les présentations*

- Conception de présentations interactives
- **Navigation**
- Navigation sur vidéoprojecteur ٠
- Projection distante, télécommande par smartphone
- Utilisation mobile de Powerpoint ۸
- Astuces pour créer des présentations ludiques
- Transitions et animations

#### *Module 11 : Fonctions de base de Microsoft Word*

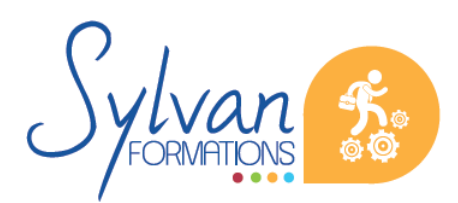

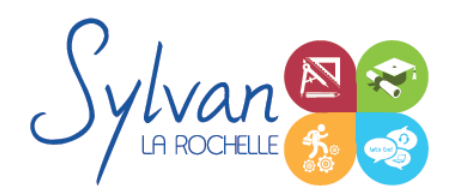

# Word, Excel et Powerpoint 2021 / 365 **Opérationnel**

- Utilisation du bandeau ä
- Gestion de l'environnement de travail
- Ouverture / Enregistrement de documents / modèles
- Saisie, modification et correction du texte ٠
- Utilisation des outils de sélection multiples ۸
- Déplacement, couper, copier, coller

#### *Module 12 : Mise en page*

- Tabulations, taquets ۰
- Paramètres de paragraphes ۰
- Gestion des marges et marges techniques
- Apercu et impression

### *Module 13 : Listes et présentations*

- ۰ Listes à puces
- Listes hiérarchisées
- **Styles** ۰
- Numérotation
- Insertion d'images, de tableau, de texte déjà préformaté, de texte sans formatage…

Cette formation est modularisée et personnalisée en fonction des besoins et du secteur d'activité de l'apprenant.

## **Evaluations**

- Evaluation pratique à la fin de chaque séquence avec reprise des points non maîtrisés ٠
- Evaluation théorique et pratique en fin de stage ٠
- Possibilité de passage de la certification TOSA en fin de stage

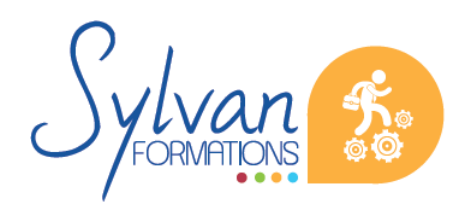